## SAP ABAP table PIQDBEVOBOFFER3 {Scheduled Assessment: Location/Time}

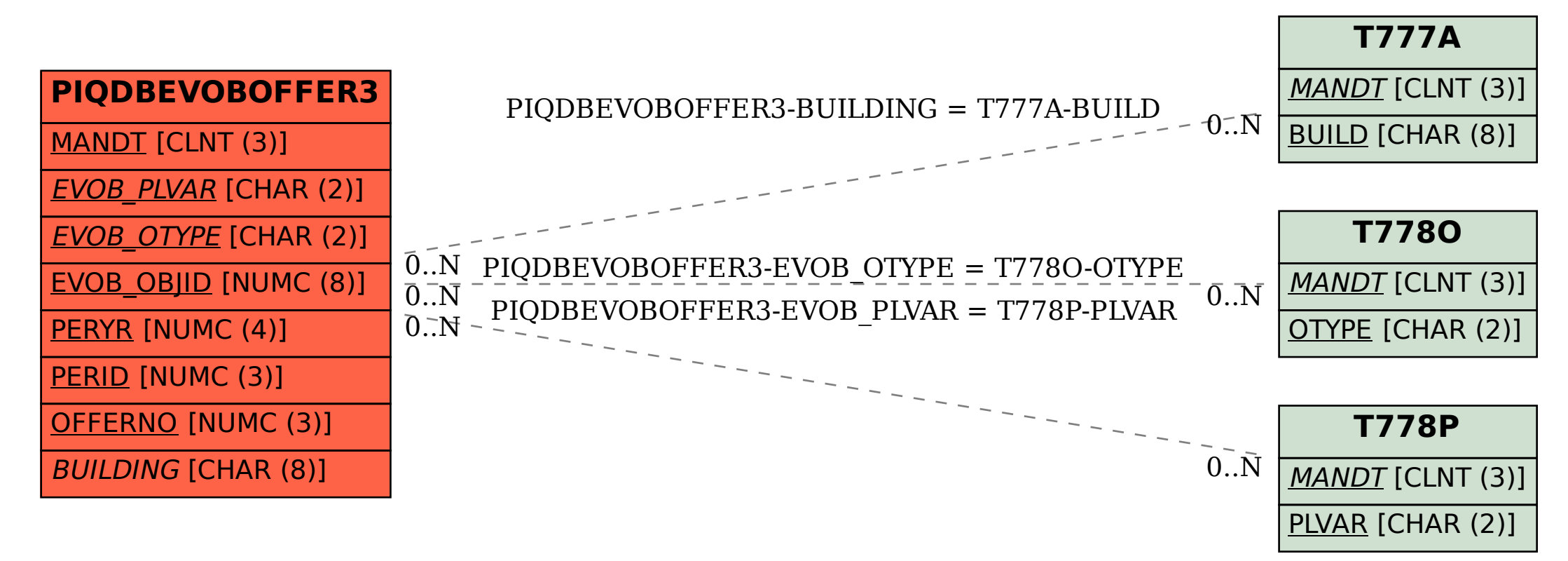